# **QGIS Application - Bug report #8264 error when trying to load a layer that wasn't actually created**

*2013-07-11 01:55 AM - Filipe Dias*

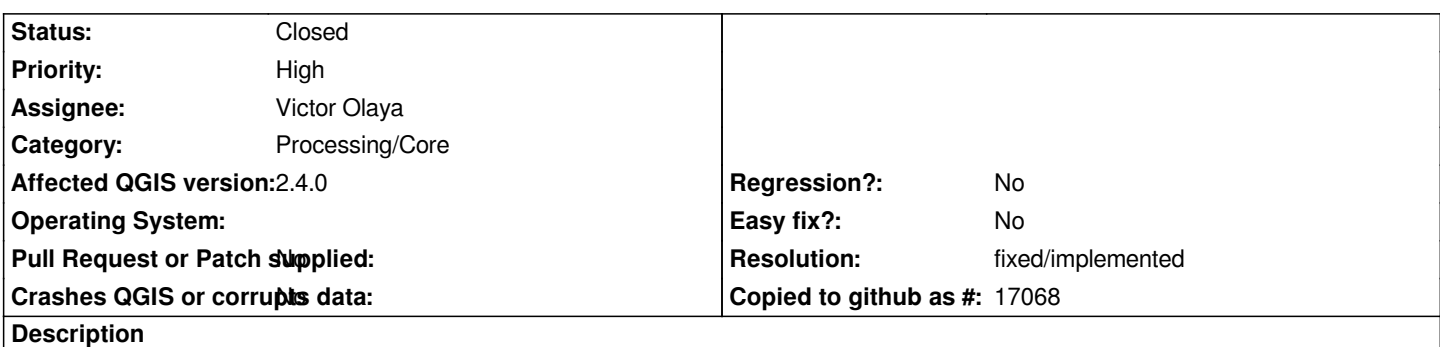

*v.clean works correctly with the attached shp (threshold = 0, snap = 0). The cleaned shapefile is added but an error related to the error layer is shown.*

### **History**

## **#1 - 2013-07-11 06:01 AM - Giovanni Manghi**

*with threshold = 0 the error layer is (should be) empty, so you get the error if using a different value?*

### **#2 - 2013-07-11 06:21 AM - Filipe Dias**

*Yes, you are right. If the threshold is set to >0 (which it should always be) no error occurs.*

### **#3 - 2013-07-23 02:24 AM - Giovanni Manghi**

*- Subject changed from v.clean doesnt create the error layer to error when trying to load a layer that wasn't actually created*

- *Category changed from 59 to 63*
- *Priority changed from Normal to Low*

*The issue is more general, any time a module that is "supposed" to create a layer but is does not, then SEXTANTE throws this error because it can't open it. Examples:*

*v.clean -> if there are no errors to clean, then GRASS does not create any error layer*

*r.fillnulls -> if there are no nulls to fill, no output is created*

### **#4 - 2013-07-23 02:43 AM - Filipe Dias**

*- Priority changed from Low to Normal*

*Maybe a general message should thrown when this happens, such as "The execution of the algorithm didnt produce any shapefiles".*

*For v.clean r.fillnulls maybe tool-specific warnings should be added. Unexperienced users may interpret the error/warning message as bugs or that there's something else wrong.*

## **#5 - 2013-10-13 02:26 AM - Filipe Dias**

*- Priority changed from Normal to Severe/Regression*

*This is a complex but important issue that should be addressed in the next version. Returning a "could not load layer" error sounds too much like a bug.*

*IMO,the best way to deal with this is to set a general message saying "This algorithm didn't produce any outputs. Please make sure you chose the right parameters. If you have any questions please refer to GIS Stackexchange"*

#### **#6 - 2014-06-09 05:58 AM - Giovanni Manghi**

*- Priority changed from Severe/Regression to High*

*I'm changing this to non-blocker for different reasons:*

*a blocker means a regression, this should not be the case, and then processing can be always updated as plugin update, so I don't think that even a huge issue should block a qgis release.*

#### **#7 - 2014-10-04 12:08 PM - Giovanni Manghi**

- *Affected QGIS version set to 2.4.0*
- *Project changed from 78 to QGIS Application*
- *Category deleted (63)*
- *Crashes QGIS or corrupts data set to No*

#### **#8 - 2014-10-04 12:09 PM - Giovanni Manghi**

*- Category set to Processing/Core*

#### **#9 - 2015-06-07 01:18 AM - Giovanni Manghi**

- *Status changed from Open to Closed*
- *Resolution set to fixed/implemented*

*The error message has been improved recently. Moreover in GRASS 7/v.clean the error layer is always created now (even if empty).*

**Files**

*test.zip 4.03 MB 2013-07-10 Filipe Dias*